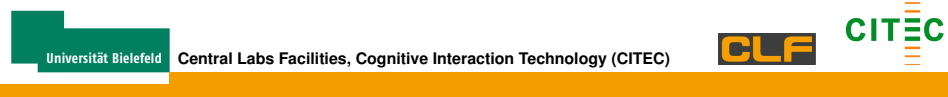

# **CITEC Compute Cluster (C3)**

#### Matthias Schöpfer

#### CITEC Central Labs Facilities, Bielefeld University, Germany

18.05.2010

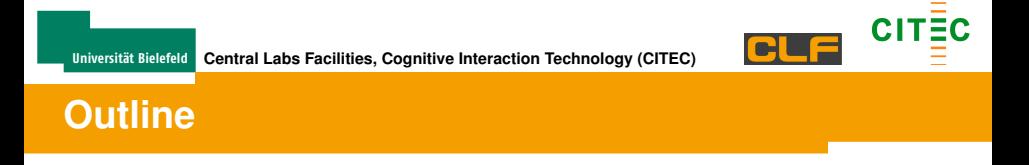

- **1.** Cluster Components
- **2.** Setup
- **3.** Stats
- **4.** Decisions

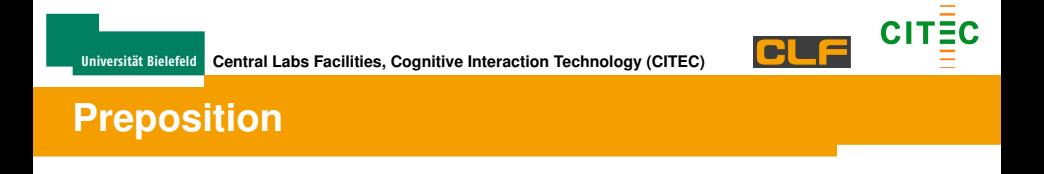

- $\blacktriangleright$  Please interrupt anytime!!!
- $\triangleright$  Noob setup of HPC

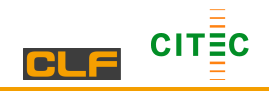

## **Err, Cluster Huh?!**

- ► 16 Compute Nodes (Dell Blades)
	- ▶ 2 Intel Xeon E5420 @ 2.50GHz
	- $\triangleright$  16 GB RAM
	- $\geq$  2 x 250 GB Harddrive (10k?) (RAID 1 Config)
	- $\rightarrow$  2 x 1 GBit Ethernet
	- $\triangleright$  Dual-port DDR InfiniBand (10GBitE)
- $\blacktriangleright$  Head Node (Dell 2950)
	- $\triangleright$  2 Intel Xeon E5420 @ 2.50GHz
	- $\triangleright$  16 GB RAM
	- $\triangleright$  6 x 750 GB (10k) HDs (RAID 5 HotSwap)
	- $\rightarrow$  4 x 1 GBit Ethernet

#### **Sum**

128 Cores - 256 GB Mem - 6 power supplies - 3 switches - 9 Fans

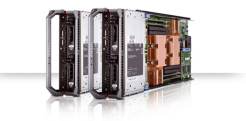

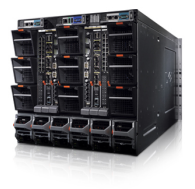

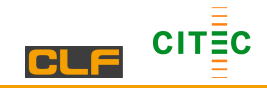

#### $\triangleright$  Ordered 2008

▶ Delivered Begin of 2009

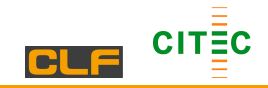

- <sup>I</sup> Ordered 2008
- ▶ Delivered Begin of 2009
- $\blacktriangleright$  Since Dec, 18th 2009 Software Renovation

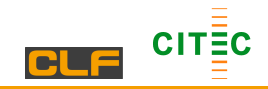

- <sup>I</sup> Ordered 2008
- ▶ Delivered Begin of 2009
- $\blacktriangleright$  Since Dec, 18th 2009 Software Renovation
- $\triangleright$  Since 15th Jan 2010 Alpha-Testing

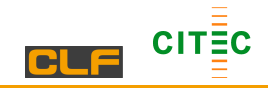

- <sup>I</sup> Ordered 2008
- ▶ Delivered Begin of 2009
- $\blacktriangleright$  Since Dec, 18th 2009 Software Renovation
- $\blacktriangleright$  Since 15th Jan 2010 Alpha-Testing
- $\triangleright$  Since 1st Feb 2010 Beta-Testing

- ▶ Ordered 2008
- Delivered Begin of 2009
- $\blacktriangleright$  Since Dec, 18th 2009 Software Renovation
- $\blacktriangleright$  Since 15th Jan 2010 Alpha-Testing
- $\blacktriangleright$  Since 1st Feb 2010 Beta-Testing
- $\triangleright$  Since 22nd Apr 2010 in TechFak Server Room

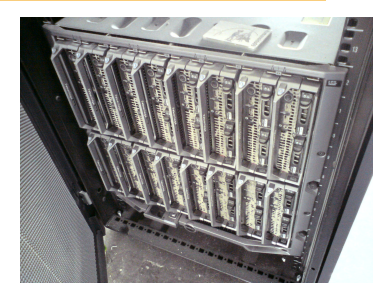

- $\triangleright$  Ordered 2008
- Delivered Begin of 2009
- $\blacktriangleright$  Since Dec, 18th 2009 Software Renovation
- $\blacktriangleright$  Since 15th Jan 2010 Alpha-Testing
- $\blacktriangleright$  Since 1st Feb 2010 Beta-Testing
- $\triangleright$  Since 22nd Apr 2010 in TechFak Server Room
- ▶ Since 1st May 2010 Open to CITEC

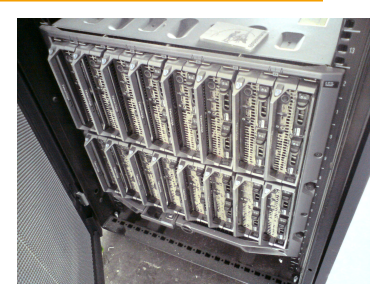

- $\triangleright$  Ordered 2008
- Delivered Begin of 2009
- $\blacktriangleright$  Since Dec, 18th 2009 Software Renovation
- $\blacktriangleright$  Since 15th Jan 2010 Alpha-Testing
- $\blacktriangleright$  Since 1st Feb 2010 Beta-Testing
- $\triangleright$  Since 22nd Apr 2010 in TechFak Server Room
- ▶ Since 1st May 2010 Open to CITEC

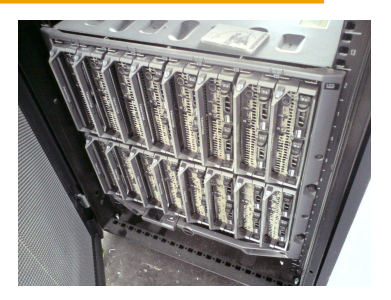

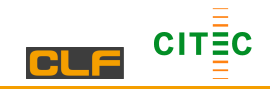

### **Current Setup**

- ▶ OS: Gentoo Linux (64 bit)
	- Extremly Scalable (USE and Compile-Flags)
	- $\blacktriangleright$  Good, if not best performance
	- **> Science Overlay, "unstable" packages**
	- $\blacktriangleright$  I am at Home
- $\blacktriangleright$  Downside
	- $\blacktriangleright$  No "Version"
	- $\triangleright$  No binary software packages

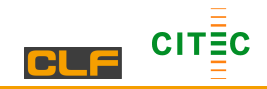

## **Current Setup II**

- Scheduler: Maui (Needed Bug Fix)
- Resource Manager TORQUE
	- Open Source Software
	- $\triangleright$  Sufficient for this "small" setup

What else ...

- $\triangleright$  NFS
- $\triangleright$  DNS/DHCP (dnsmasq)
- $\blacktriangleright$  Routing (iptables)
- $\blacktriangleright$  Monitoring (nagios/lighttpd)
- $\blacktriangleright$  LDAP (using TechFak LDAP)
- $\blacktriangleright$  rsync (for portage)

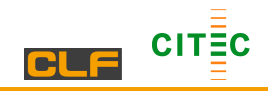

### **Dell Management Tools**

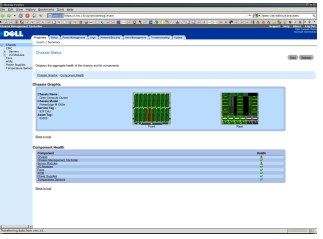

- **Chassis Management Controller** 
	- $\triangleright$  SSH
	- $\blacktriangleright$  Serial console
	- $\blacktriangleright$  Hardware sensors
	- $\blacktriangleright$  Web interface
	- $\blacktriangleright$  Support for boot image & ssh-key upload
	- $\blacktriangleright$  From linux sometimes cumbersome
	- $\triangleright$  Debugging cumbersome (email alert) (Error No. xxx)

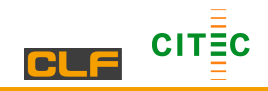

### **Dell Management Tools**

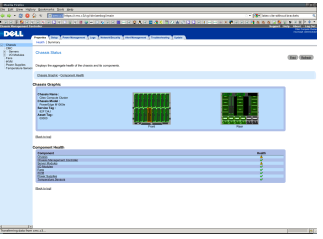

- **Chassis Management Controller** 
	- $\triangleright$  SSH
	- $\blacktriangleright$  Serial console
	- $\blacktriangleright$  Hardware sensors
	- $\blacktriangleright$  Web interface
	- $\triangleright$  Support for boot image & ssh-key upload
	- $\blacktriangleright$  From linux sometimes cumbersome
	- $\triangleright$  Debugging cumbersome (email alert) (Error No. xxx)

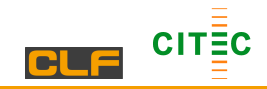

## **Nagios**

#### $\blacktriangleright$  Nagios

- Monitors Services & Hosts
- $\triangleright$  Substitute for CMC

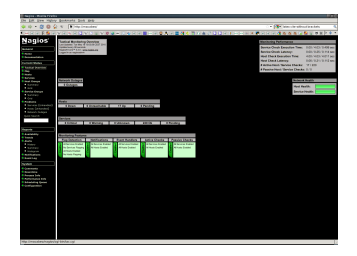

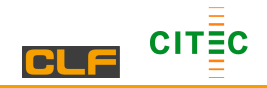

## **How to get my software running**

- $\triangleright$  Log in (Host: macabeo, PW is same as Techfak (LDAP is same))
- $\triangleright$  You will get a new  $$HOME$
- $\triangleright$  scp your software in your  $$HOME$
- RECOMPILE!
- $\triangleright$  Software packages missing? Please contact me (c3-admins@lists.cit-ec.uni-bielefeld.de)

## **Submitting a job**

**Universität Bielefeld**

 $\blacktriangleright$  Please, do not put macabeo under (heavy) load! This is NOT the compute cluster!

**Central Labs Facilities, Cognitive Interaction Technology (CITEC)**

- $\triangleright$  Use qsub to submit a job
- $\triangleright$  You need to tell qsub your needs (nodes, time, etc.)
- $\triangleright$  Use qstat or showq to check status of your job(s)
- $\blacktriangleright$  Use gdel to delete a job
- Use showbf of what is available rightaway

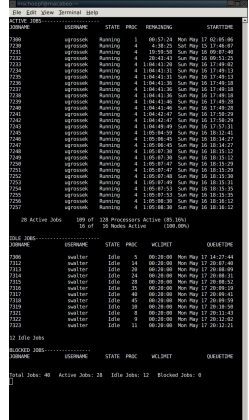

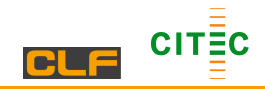

## **Qsub Script**

Example command: qsub -1 walltime=00:20:00 script.sh Script:

- #PBS -l ncpus=4
- #PBS -N mytestprogramm
- #PBS -o testprog.out
- #PBS -e testprog.err
- #PBS -M mschoepf@techfak.uni-bielefeld.de

```
#PBS -m be
```
echo \$PBS\_JOBID

```
echo "Start time :"
```
date

```
cd work/hpcc-1.3.1/
```
pwd

```
uname -a
sleep 30
```

```
echo "End Time :"
```

```
date
```
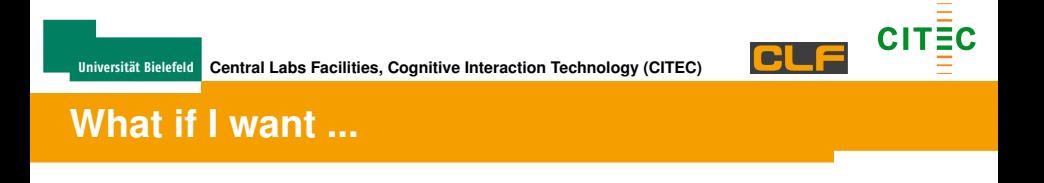

- $\triangleright$  Use gsub -t option to run a program multiple times (\$PBS\_ARRAYID)
- ▶ Usage of OpenMPI: mpirun <binary> ergo NO HOSTFILE!!

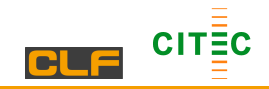

#### **A word about queues**

Available queues (priorities in descending order):

- $\blacktriangleright$  debug (max. 5 min)
- $\blacktriangleright$  short (max. 2 hrs)
- medium (max. 3 days)
- long (max. 30 days)
- default (routing queue)

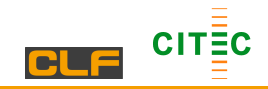

### **Infiniband**

#### ▶ Updating Firmware and Software (Mellanox)

\$ mpirun -mca btl self,tcp pingpong Max rate =  $114.410304$  MB/sec Min latency = 51.975250 usec \$ mpirun -mca btl self,openib pingpong Max rate = 763.152266 MB/sec Min latency = 2.026558 usec

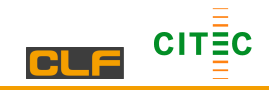

### **Infiniband**

#### ▶ Updating Firmware and Software (Mellanox)

```
$ mpirun -mca btl self,tcp pingpong
Max rate = 114.410304 MB/sec Min latency =
51.975250 usec
$ mpirun -mca btl self,openib pingpong
Max rate = 763.152266 MB/sec Min latency =
2.026558 usec
```
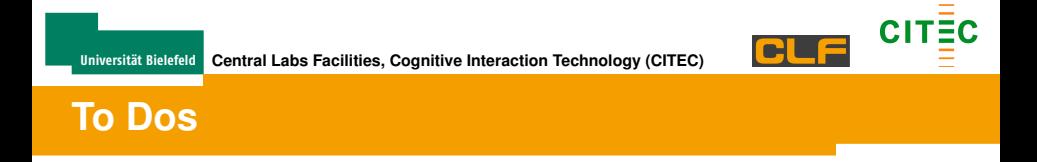

- $\blacktriangleright$  Export /vol/compute
- $\blacktriangleright$  Import /vol/matlab

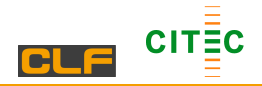

#### **Statistics**

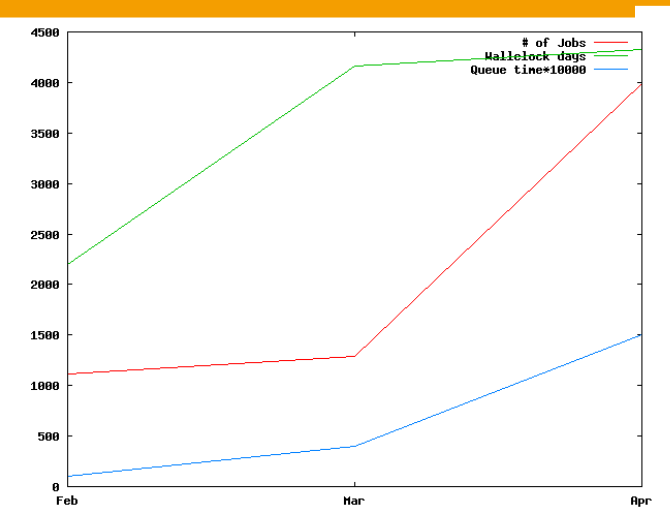

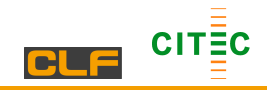

### **MPI Infiniband**

```
Detailed benchmark results:
Ping Pong:
Latency min / avg / max: 0.000864 / 0.003192 /
0.004053 msecs
Bandwidth min / avg / max: 935.446 / 1070.490 /
4019.458 MByte/s
Ring:
On naturally ordered ring: latency= 0.004292
msec, bandwidth= 182.348160 MB/s
On randomly ordered ring: latency= 0.018119 msec,
bandwidth= 116.242569 MB/s
```
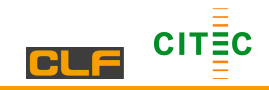

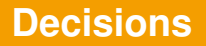

- ▶ Gentoo vs. RHEL, Debian, Ubuntu Server...
- $\blacktriangleright$  Local Install vs. Netboot
- ▶ Queue Management vs. direct access
- $\triangleright$  Maui/TORQUE vs. SGE
- $\triangleright$  NFS, User Management, ...

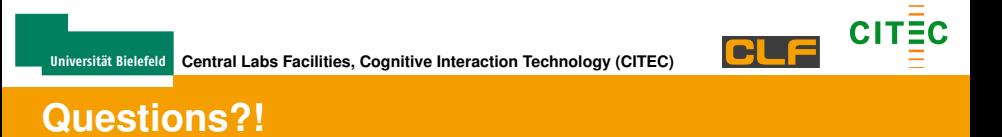

#### **Finisch is not the End**

Thank you for your attention!